# L<sup>a</sup> logitud

# L' Suffrage Web

• **LE REJET D'UNE DEMANDE D'INSCRIPTION.**

1

# LE REJET D'UNE DEMANDE D'INSCRIPTION : INTRODUCTION :

- $\frac{\text{MENU}}{\text{Suivi des}}$  2 dossiers
	-

- Les services de la mairie chargés de recevoir les demandes instruisent et soumettent la demande au Valideur.
- ➢ Pour statuer sur une demande d'inscription, le Valideur doit vérifier que le demandeur respecte les conditions d'inscription.
- ➢ A ce titre, il procède au contrôle de chacune des pièces jointes à la demande d'inscription pour savoir si la qualité d'électeur et rattache communale sont réelles.
- Les dossiers de demande d'inscription incomplets doivent être rejetés.

## LE REJET D'UNE DEMANDE D'INSCRIPTION : PRINCIPE .

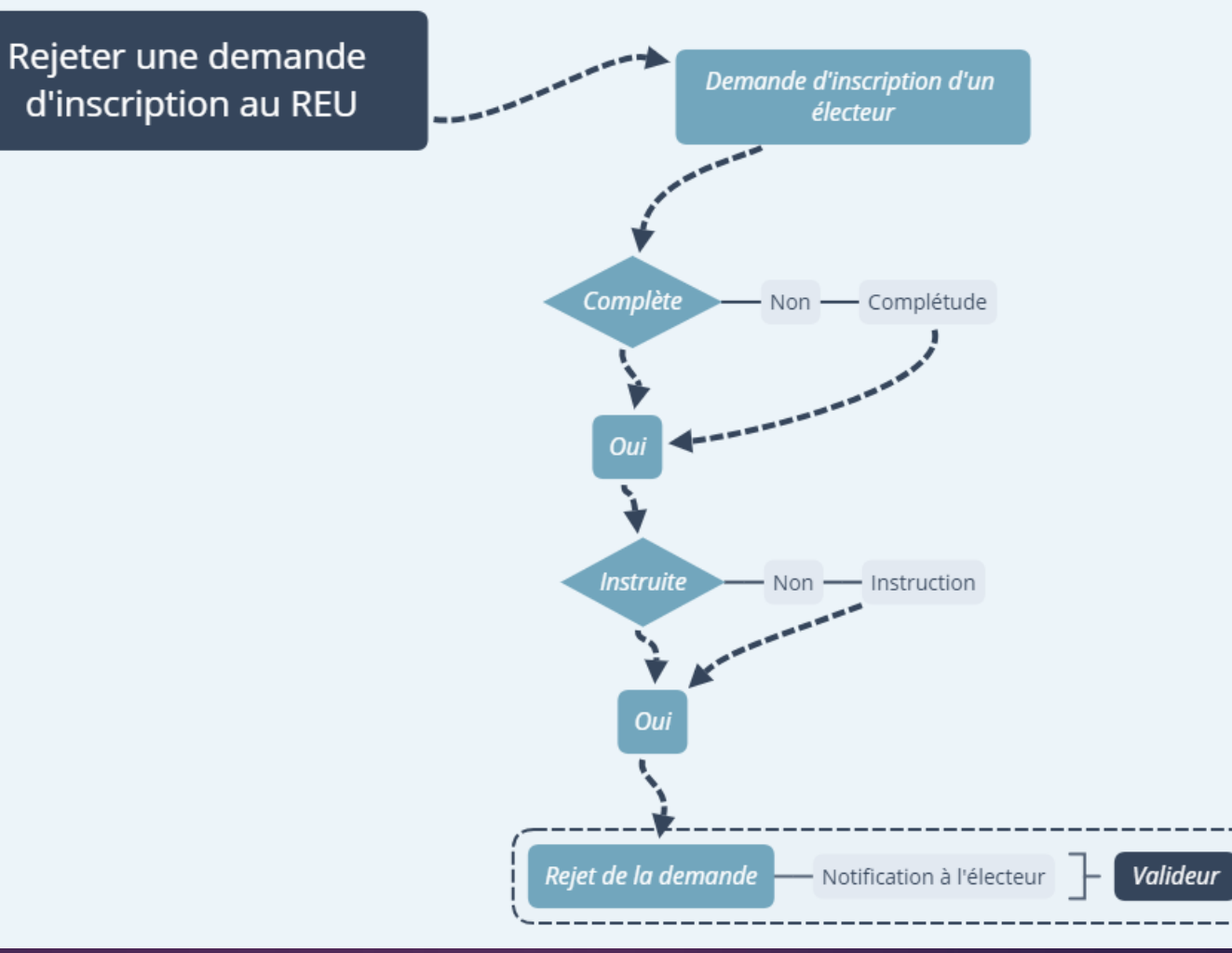

3

# L<sup>a</sup> logitud

# L' Suffrage Web

• **EFFECTUER REJET D'UNE DEMANDE D'INSCRIPTION.**

4

# LE REJET D'UNE DEMANDE D'INSCRIPTION : RECHERCHER UNE DEMANDE D'INSCRIPTION.

Suivi des 5 dossiers MENU

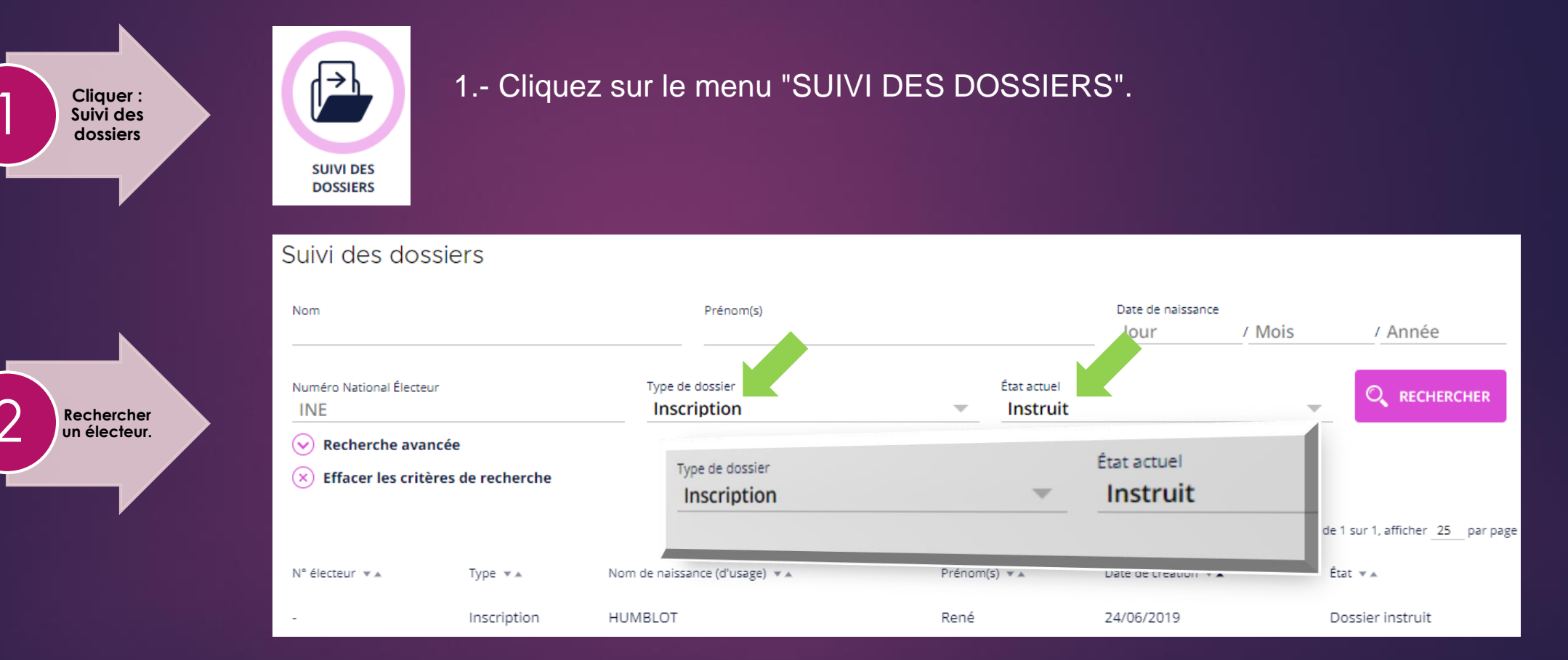

2.- Renseignez le type de dossier (Inscription) et l'état actuel (instruit) du dossier.

# LE REJET D'UNE DEMANDE D'INSCRIPTION : SÉLECTION DE L'ÉLECTEUR.

Suivi des 6 dossiers MENU

Suivi des dossiers

**Sélectionner** 3 **un électeur.**

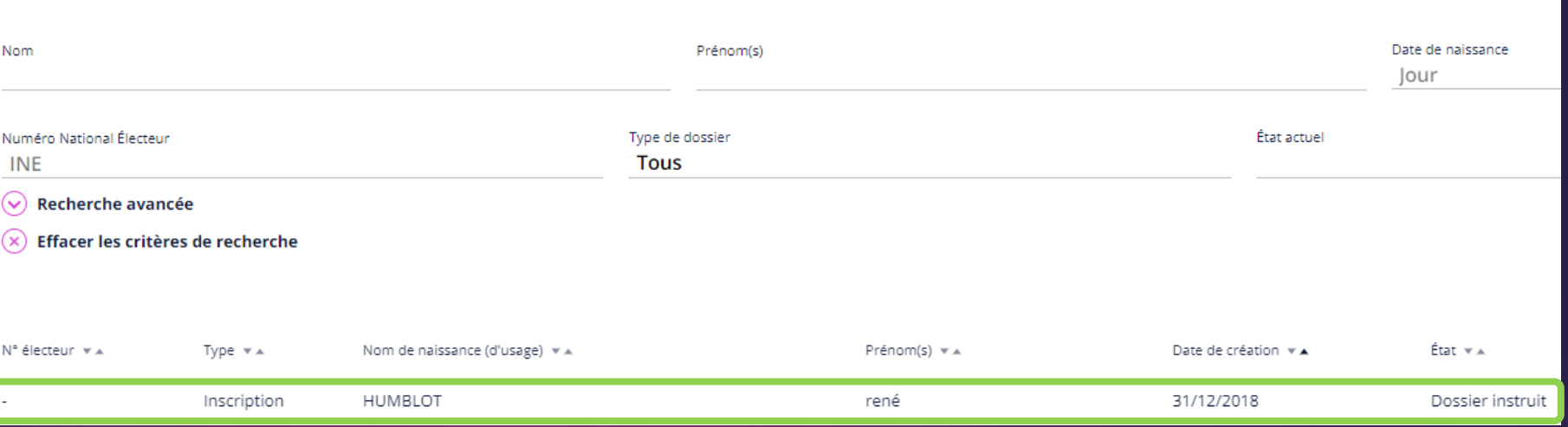

3.- Cliquer sur la ligne de l'électeur souhaité.

# LE REJET D'UNE DEMANDE D'INSCRIPTION : VISUALISER LA DEMANDE.

Suivi d'inscription

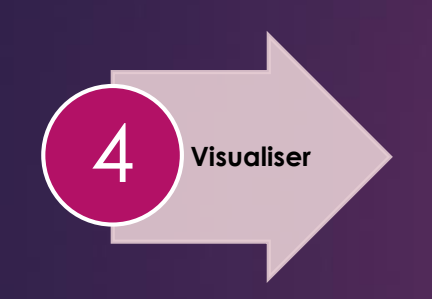

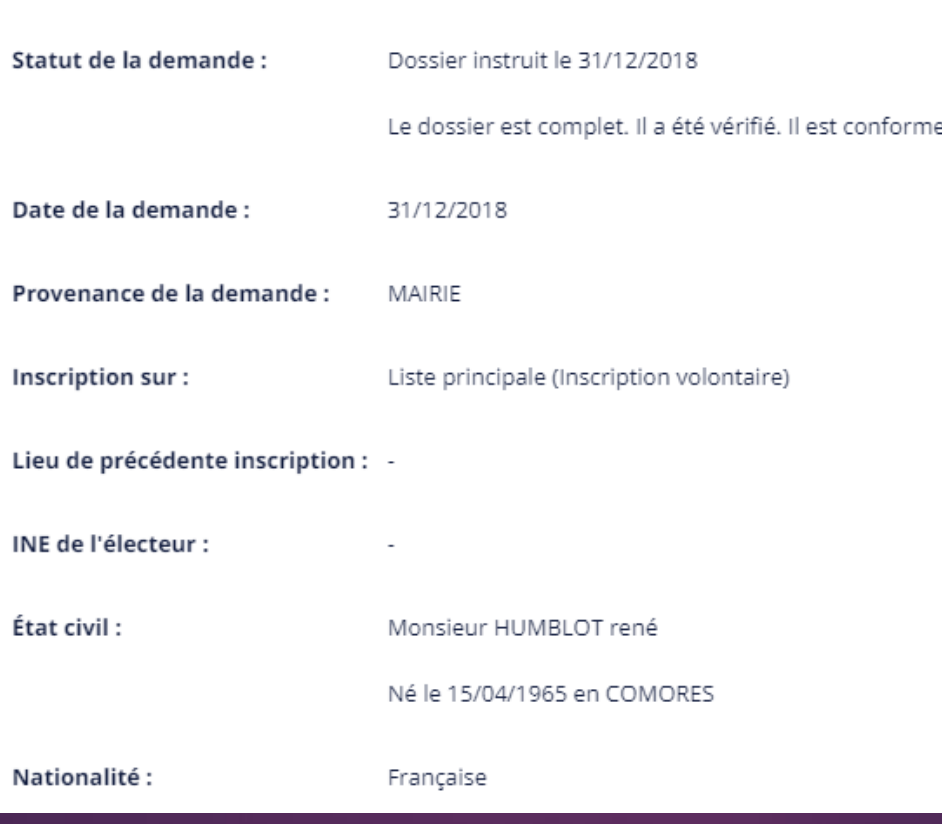

4.- Le détail de la demande s'affiche.

Suivi des<sup>17</sup> dossiers MENU

## LE REJET D'UNE DEMANDE D'INSCRIPTION : LE REJET DE LA DEMANDE.

Suivi des 8 dossiers

**MENU** 

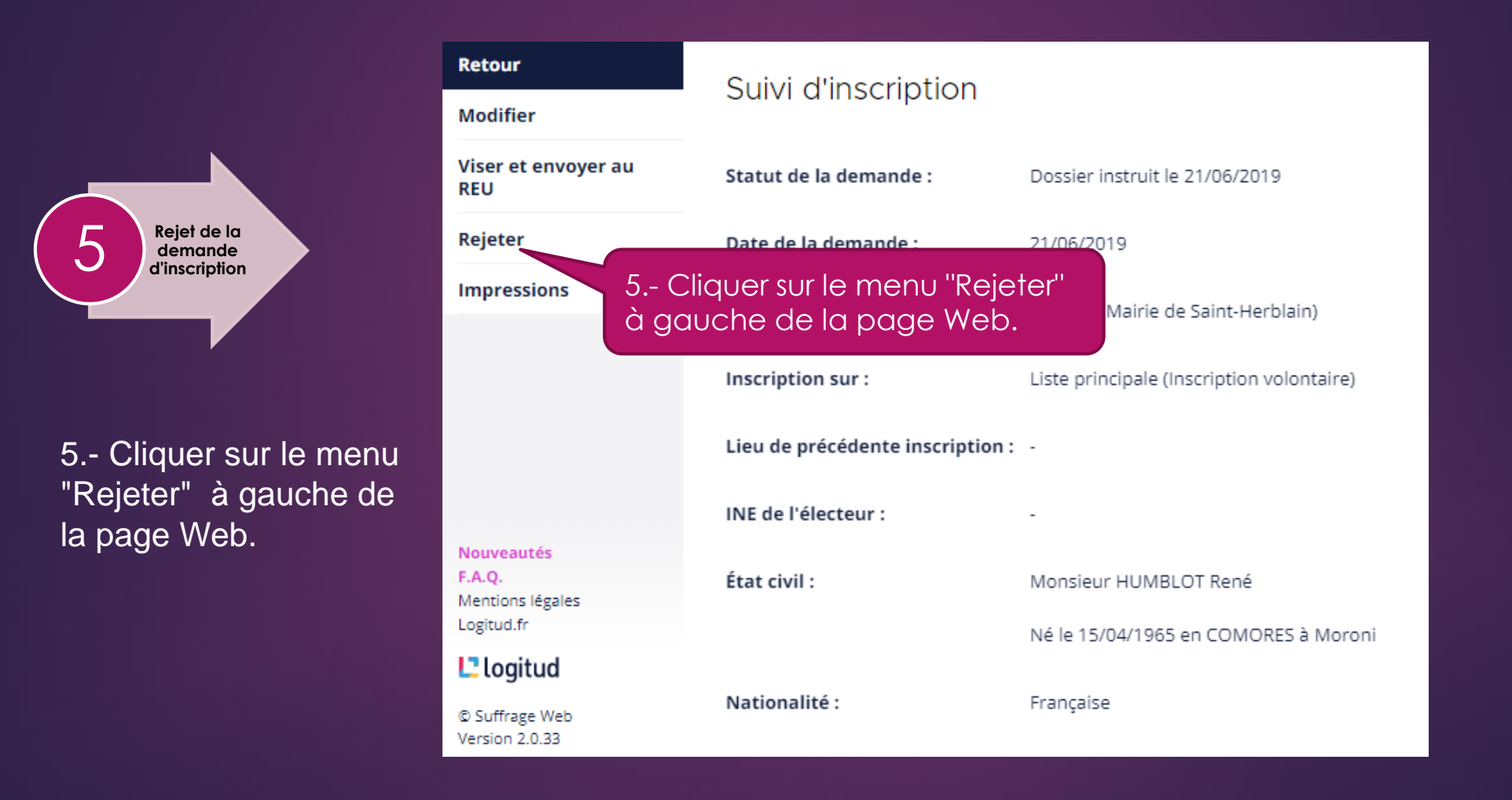

### LE REJET D'UNE DEMANDE D'INSCRIPTION : CONFIRMER LE REJET DE LA DEMANDE D'INSCRIPTION.

#### Confirmation

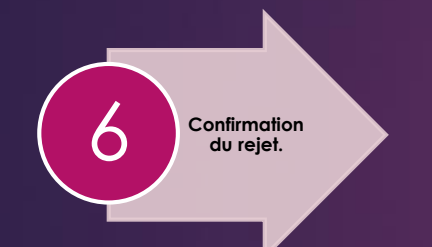

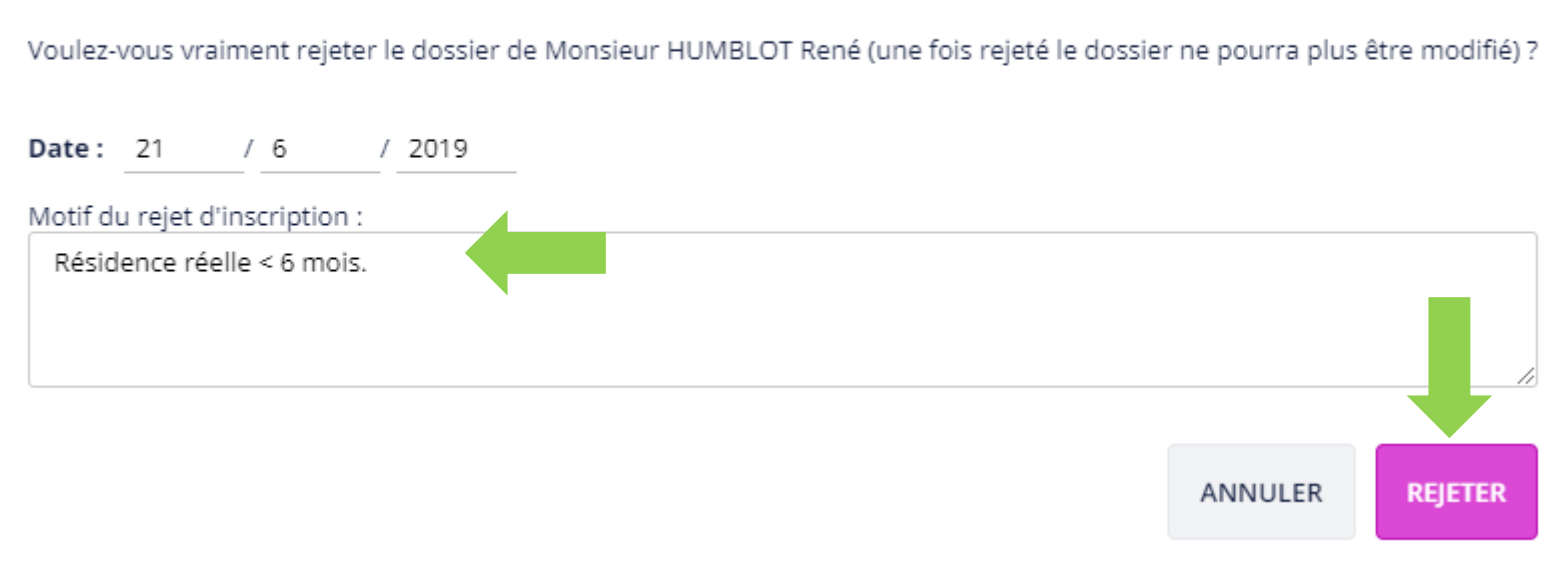

Suivi des 9

 $\propto$ 

dossiers

#### 6.- Confirmer ou annuler le rejet de la demande d'inscription.

➢ Consigner la motivation du rejet dans l'espace commentaire (celle-ci figura sur le document " notification de rejet d'inscription ").

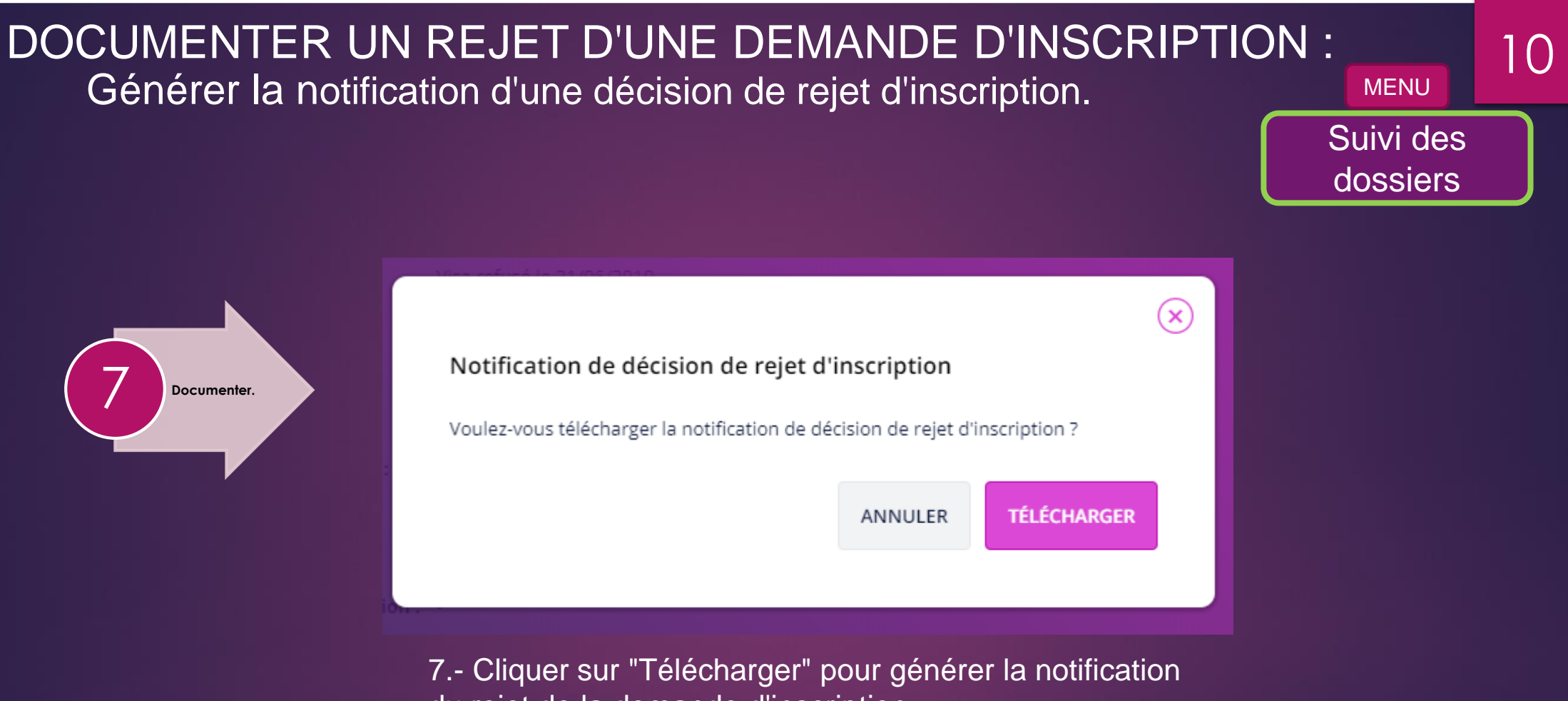

du rejet de la demande d'inscription.

### LE REJET D'UNE DEMANDE D'INSCRIPTION :

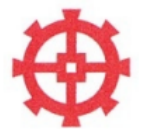

Commune de Saint-Herblair **Service des Elections 3 IMPASSEDE LA MORLIERE 44800 SAINT-HERBLAIN** 

Notification de décision de rejet d'inscription sur la liste électorale (Article L.18 du Code Electoral)

> **HUMBLOT René** 33 RUE DE LA GARE 44800 Saint-Herblain

Le Maire notifie LE REJET de la demande d'inscription

**Adresse** 

**33 RUF** 

44800

de Monsieur HUMBLOT René né le 15/04/1965 à Moroni COMORES sur la liste électorale (Liste principale), suite à sa demande d'inscription recue en mairie le 21/06/2019.

#### Adresse de rattachement

**33 RUE DE LA GARE** 44800 Saint-Herblain

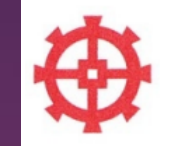

Annexe 1 - Les délais de recours

III et IV de l'article L18 nouveau du code électoral applicable au 1er janvier 2019

> oar l'électeur intéressé contre une décision prise au titre du vs administratif préalable, à peine d'irrecevabilitédu

> > mé dans un délai de cinq jours à compter de la présent article. Le recours est examiné par la

e dans un délai de deux jours à l'électeur intéressé, au que et des études économiques.

itué dans les trente jours sur un recours administratif Si, lors de la réunion prévue au III du même article L. tatué sur les recours administratifs préalables formés jetés.

ins un délai de sept jours à compter de :

ommission de contrôle ;

nnée au dernier alinéa du III du présent article.

ins les conditions prévues aux deux derniers alinéas du l

**Informations sur l'inscription** 

Liste : Liste principale Motif de la demande : Inscription volontaire Statut du dossier : Dossier visé avec rejet Date de la demande: 21/06/2019 Origine de la demande : Mairie

Motif du rejet d'inscription:

#### Résidence réelle < 6 mois.

Motif du rejet d'inscription : L'intéressé(e) est informé(e) des voies et délais de recours p électoral. Tout recours contentieux formé contre cette décisio recours administratif préalable (RAPO) auprès de la commiss du recours devant le tribunal d'instance (article L18, III).

Les délais de recours sont indiqués en annexe de cette notification

 $R$ ésidence réelle < 6 mois. A Saint-Herblain, le 21 juin zurg

Liste: Liste principale

Le Maire. Pierre Loyer

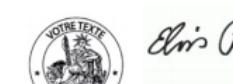

Page 1/2

**Informations sur l'inscription** 

Date de la demande : **Dossier visé a**<br>Date de la demande : **21/06/2019**<br>Origine de la demande

Origine de la demande : 21/06/201

Motif de la demande : **Inscription volontaire**<br>Statut du dossier : **Dossier** : interior de la demande

Statut du dossier : Dossier visé avec rejet<br>Date de la demande : 21/06/2014

Page 2/2

## LE REJET D'UNE DEMANDE D'INSCRIPTION : STATUT DE LA DEMANDE D'INSCRIPTION.

#### Suivi d'inscription

**Suivi d'inscription.** 

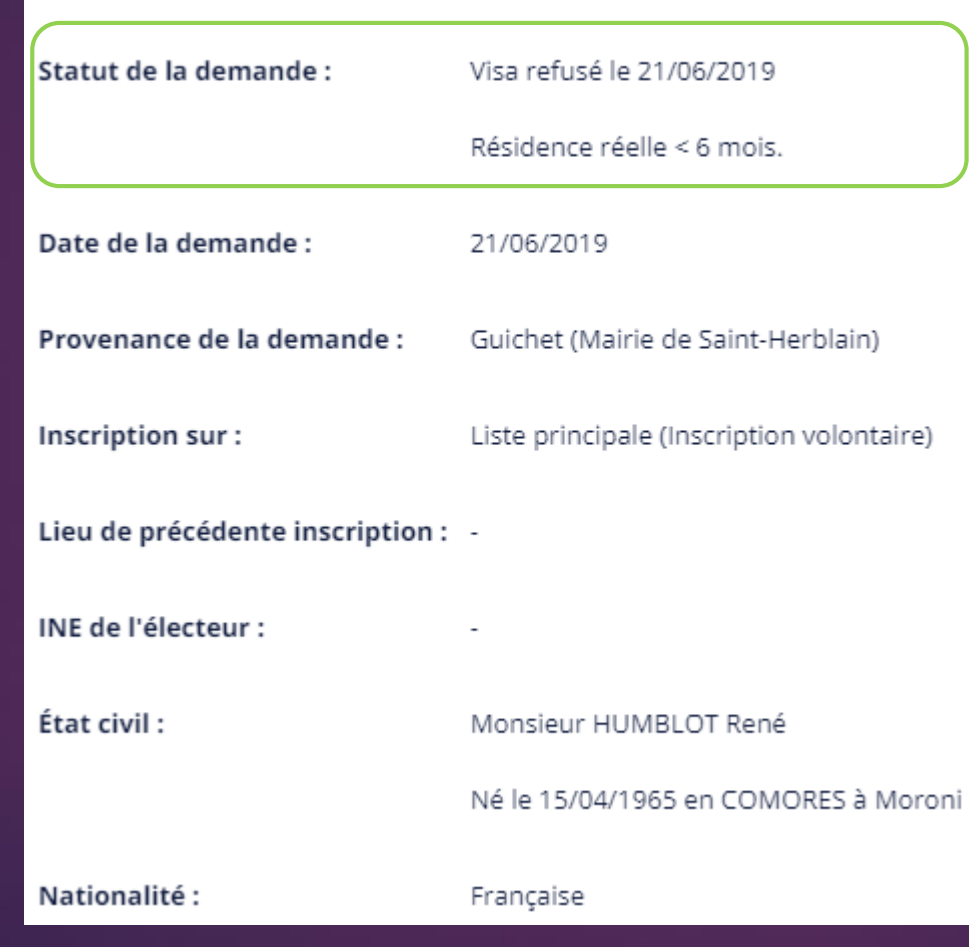

Suivi des 12 dossiers

8.- Le statut de la demande confirme le refus du visa par le Valideur.